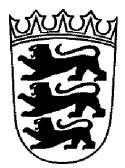

# LANDESAMT FÜR BESOLDUNG UND VERSORGUNG BADEN-WÜRTTEMBERG

## **LBV 42615 Mitteilung der Arbeitsunfähigkeit und/oder der Wiederaufnahme der Arbeit**

Dieser Vordruck steht nur **im LBV-Intranet** zur Verfügung.

## **Wie komme ich ins LBV-Intranet?**

Für alle Schulen und Behörden der Schulverwaltung gilt:

- 1. Zugang über einen an die KISS angeschlossenen Schulverwaltungs-PC (z.B. SVN-PC, LVNoder Stadtnetz-PC)
- 2. Aufruf Mitarbeiterportal der Kultusverwaltung: http://intranet.kv.bwl.net
- 3. Menüpunkt "Wissen"
- 4. Menüpunkt "Information und Kommunikation"
- 5. Menüpunkt "LBV-Landesamt für Besoldung und Versorgung"
- 6. Link zum LBV Intranet

Bei Problemen wenden Sie sich bitte an das Service Center der Schulverwaltung (Tel.: 0711 892460 oder kontakt-sc@schule.bwl.de).

### Für alle anderen Dienststellen gilt:

Sie gelangen auf die Startseite des Landesamtes für Besoldung und Versorgung, indem Sie die Adresse http://intranet.lbv.bwl.de/ in Ihrem Browser eingeben.

Sollten Sie keinen Zugang zum LVN (Landesverwaltungsnetz) haben, melden Sie sich bitte direkt bei Ihrem für die lokale Bürokommunikation zuständigen IuK-Betreuer oder per E-Mail bei Ihrer lokalen Serviceorganisation.

### Für alle DIPSY Dienststellen gilt außerdem:

Wenn Sie DIPSY Anwender sind, können Sie zusätzlich über die Verlinkung "LBV-Intranet" auf der DIPSY Homepage auf das LBV-Intranet zugreifen.

Wenn Sie den Vordruck in Papierform benötigen, können Sie diesen in unserem Vordrucklager bestellen.

Telefon: 0711 3426-2720 Fax: 0711 3426-2725 E-Mail: vordrucklager@lbv.bwl.de

Ihr Landesamt für Besoldung und Versorgung Baden-Württemberg